### Push-notifications for

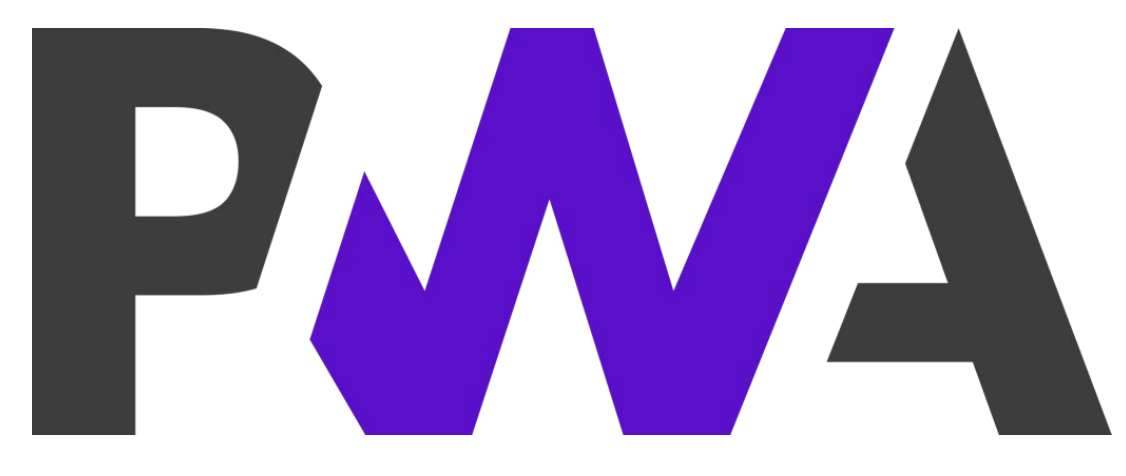

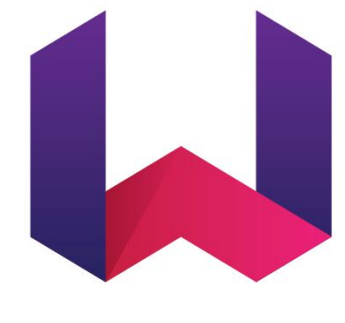

**WEBPURPLE** 

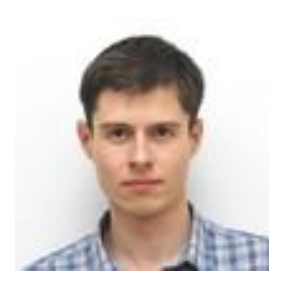

### Pavel Uvarov, Software Engineer at Epam Ryazan

pavel\_uvarov@epam.com

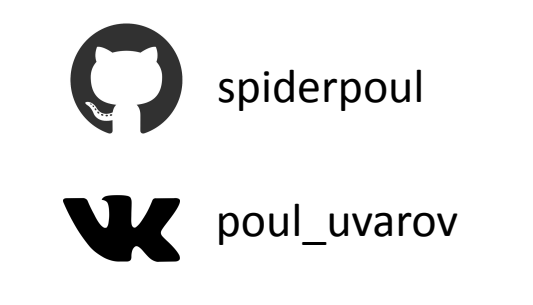

## **Agenda**

- •What is PWA
- •How Web Push works
- PWA example (Node.js, React)
- Restrictions and future of PWA
- •QA

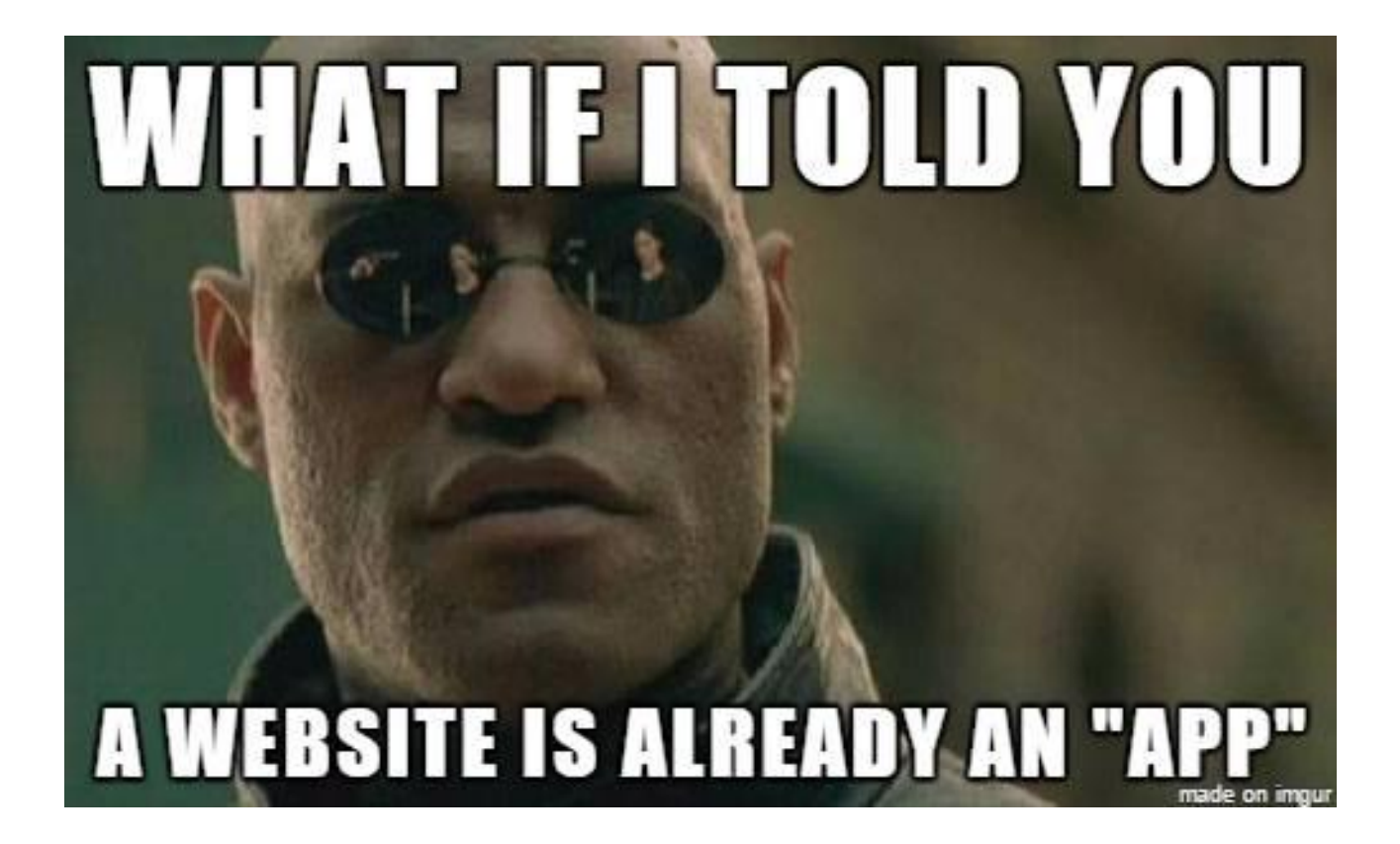

### **What is PWA?**

**Progressive Web Apps** are web apps that use emerging web browser APIs and features along with traditional progressive enhancement strategy to bring a native app-like user experience to cross-platform web applications.

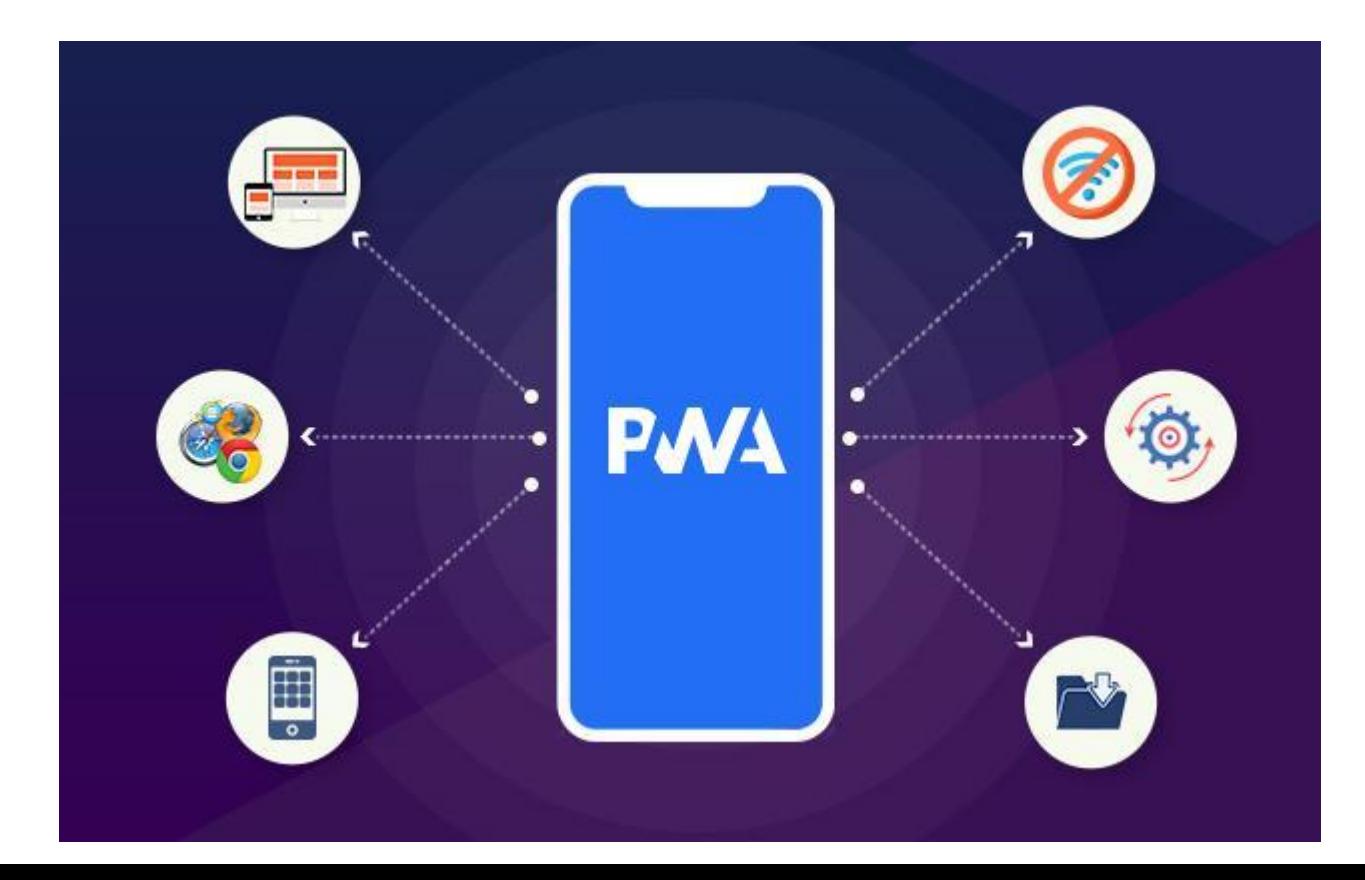

### **Was Steve Jobs the first to introduce** the concept of PWAs?

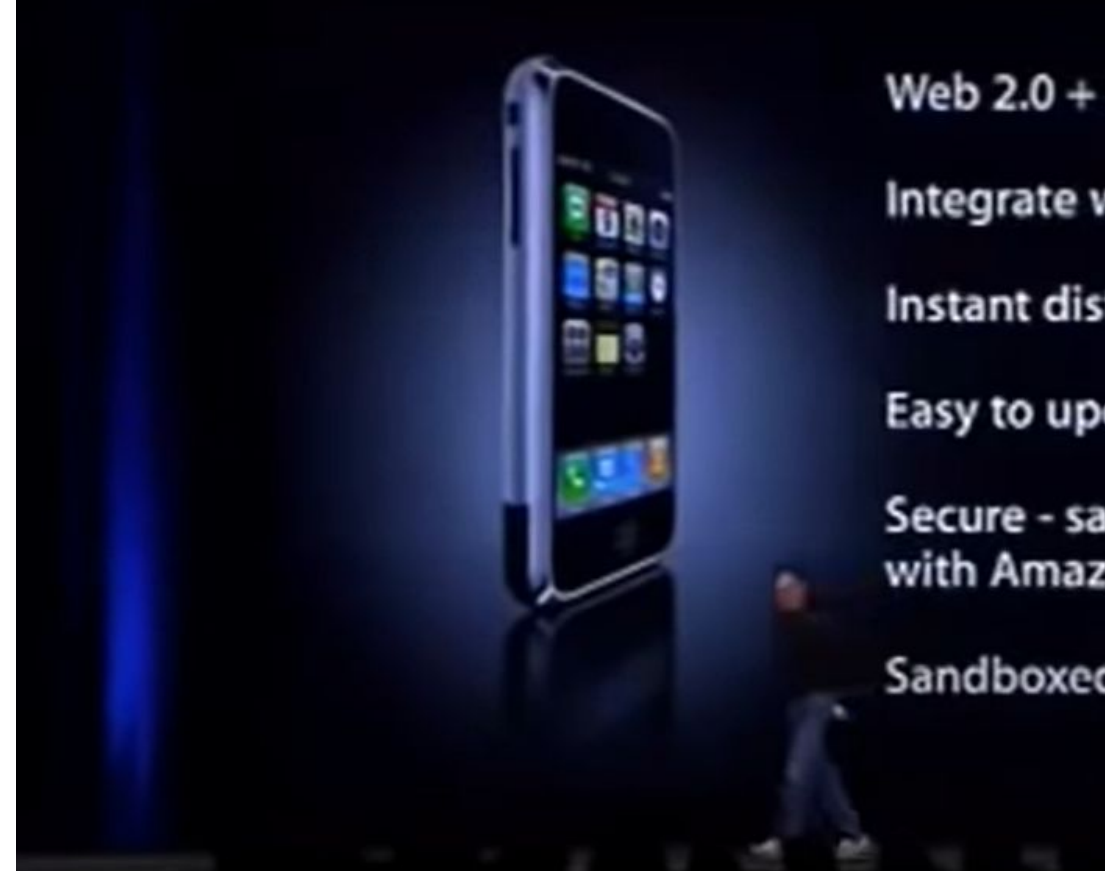

Web  $2.0 + AJAX$ 

Integrate with iPhone services

Instant distribution

Easy to update

Secure - same as transactions with Amazon or a bank

Sandboxed on iPhone

### **PWAs solve customer needs**

**Installable** - installed PWA run in a standalone window instead of a browser tab. They're launchable from on the user's home screen.

**Reliable** - PWA can works offline.

**Engaging** - Having an icon on the home screen makes it easy to get into the app and push notifications can help alert the user of important information that requires their attention.

**Responsive** - should be able to adapt to different screen sizes and orientations

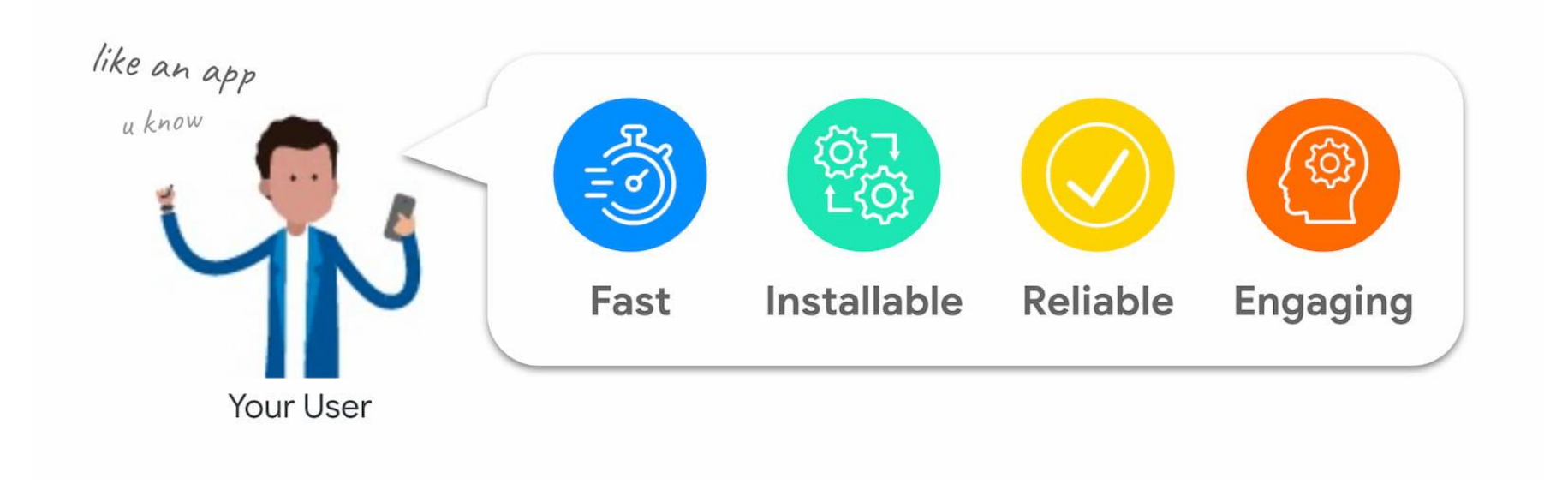

# **One app, every platform**

#### **Install your PWA everywhere**

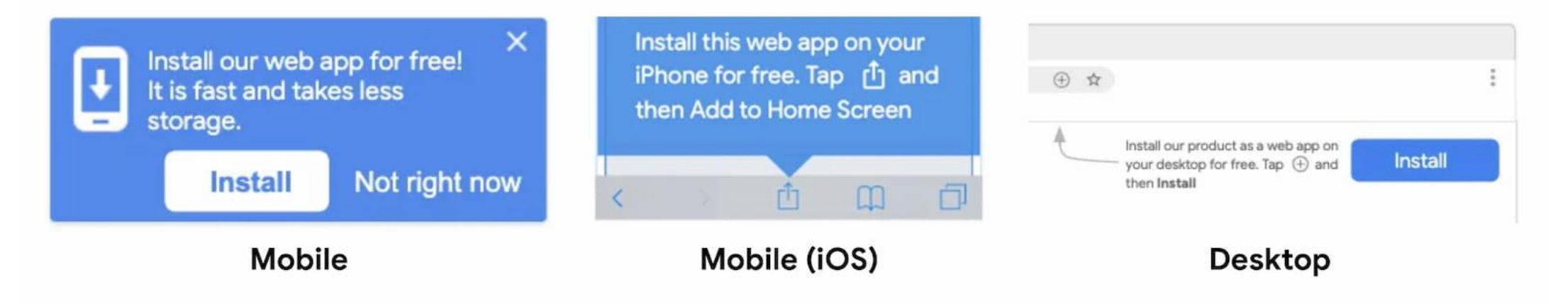

# **One app, every platform**

- PWA are more affordable to develop and integrate than native mobile apps
- PWAs do not need to be updated

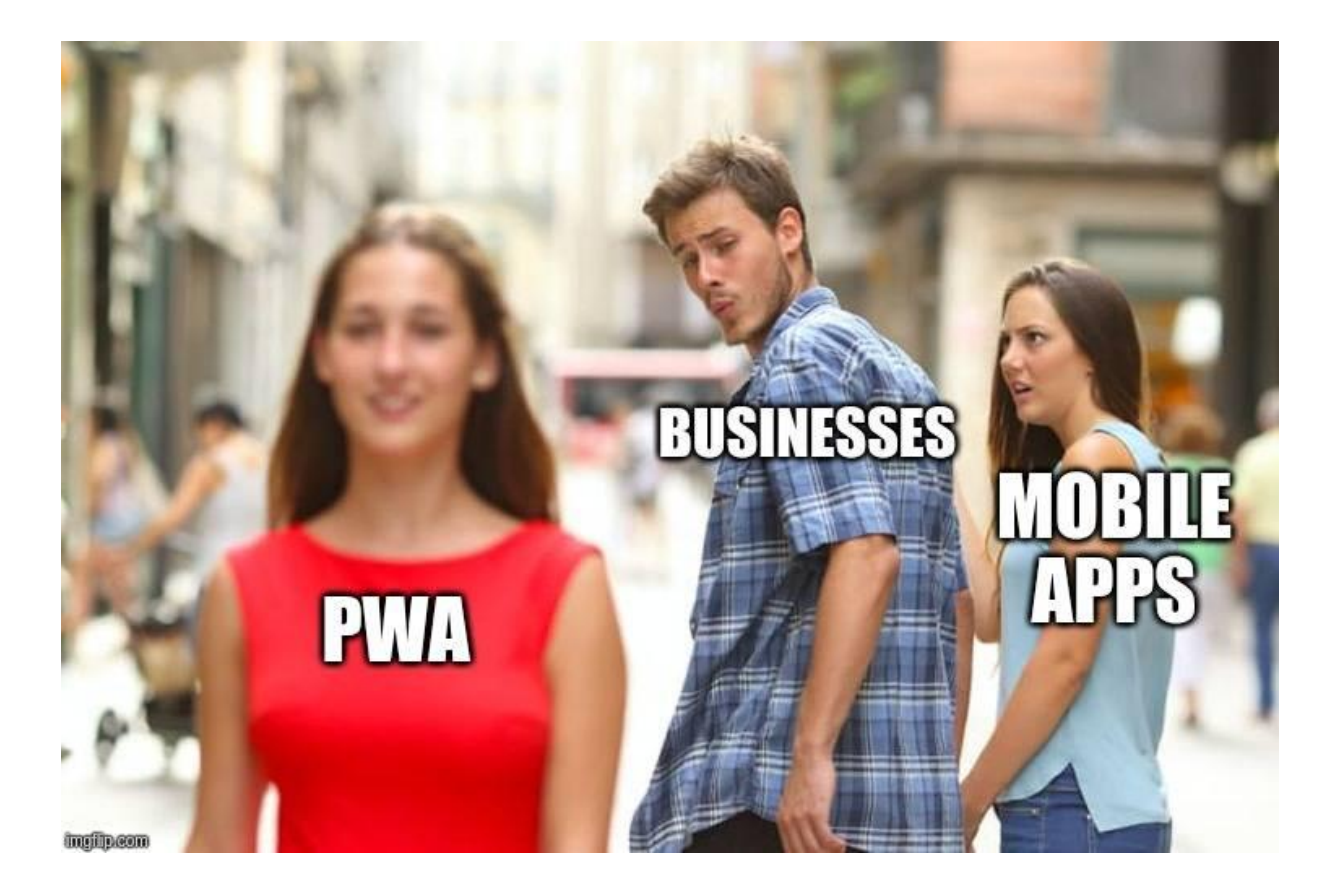

## **Who is already using PWA?**

Twitter saw a 65% increase in pages per session, 75% more Tweets, and a 20% decrease in bounce rate, all while reducing the size of their app by over 97%.

Nikkei saw 2.3 times more organic traffic, 58% more subscriptions, and 49% more daily active users.

Hulu replaced their platform-specific desktop experience with a Progressive Web App and saw a 27% increase in return visits.

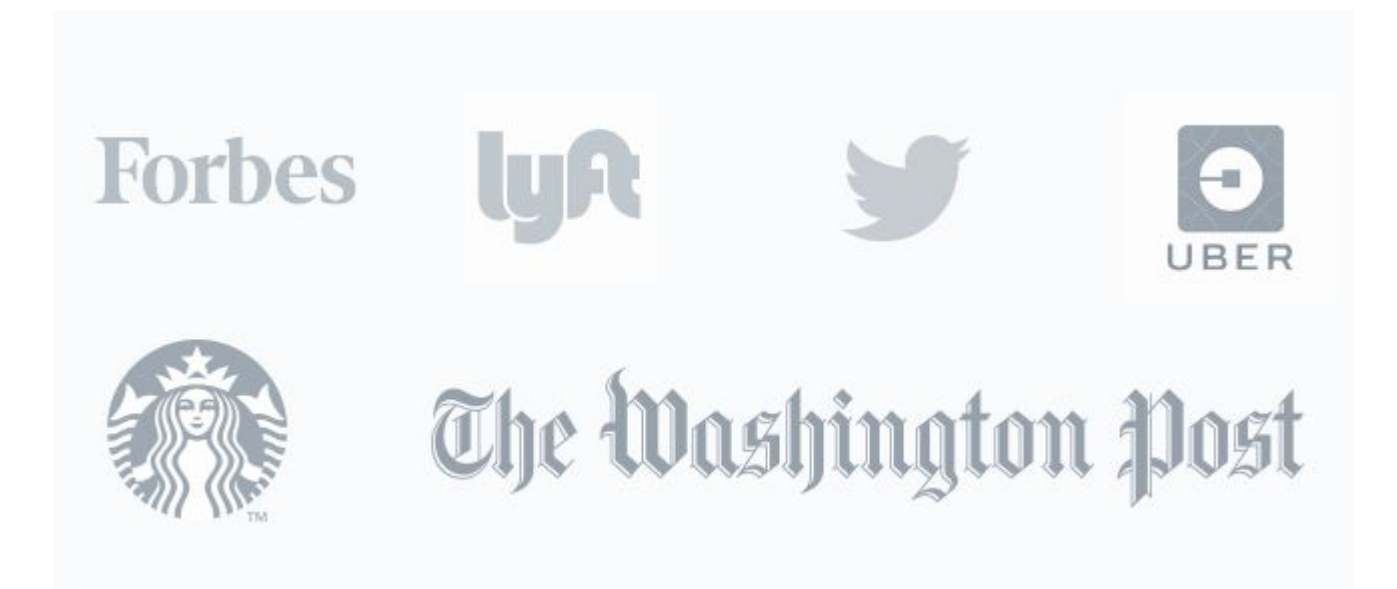

### **PWAs leverage modern web capabilities**

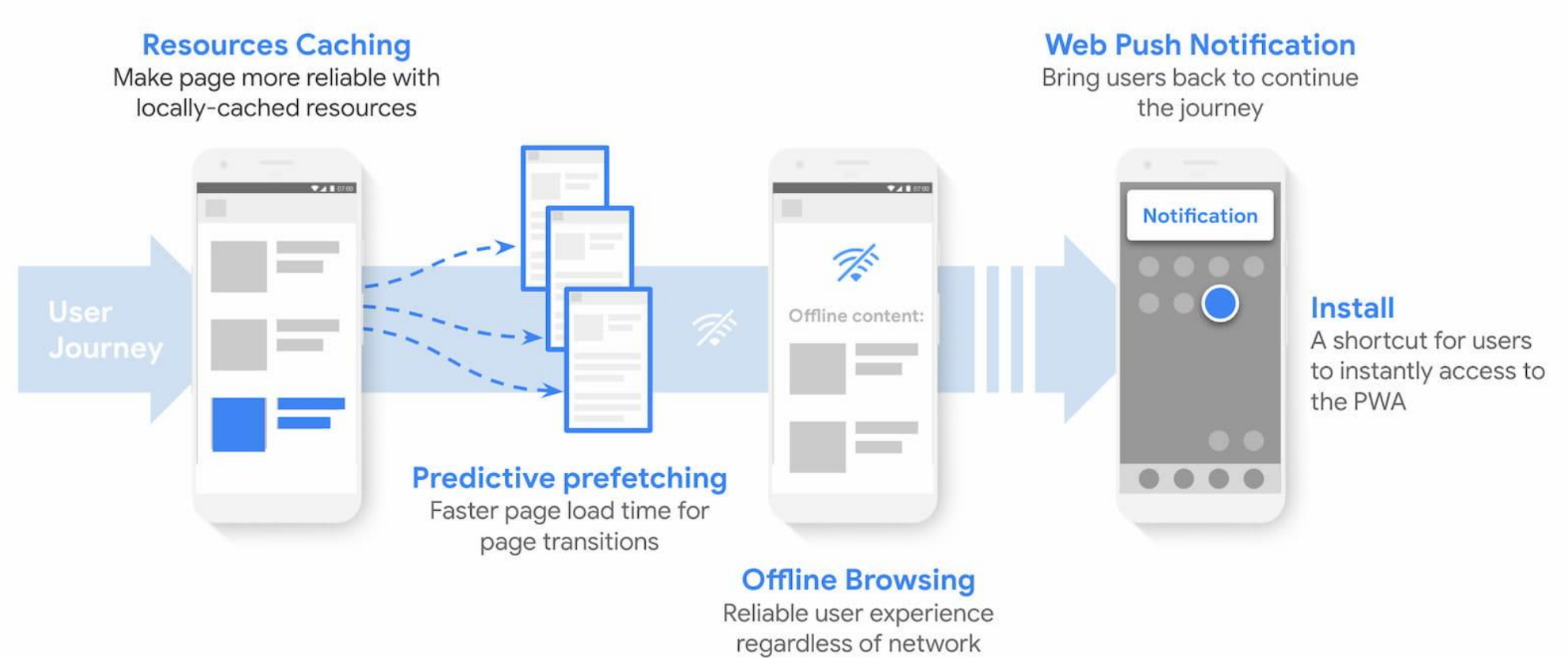

conditions

## **Progressive Web App checklist**

- $\vee$  Use a secure connection (HTTPS)
- $\vee$  Registers a service worker
- $\boldsymbol{\nu}$  Manifest file
- $\vee$  Cross browser support
- $\vee$  Responsive to any screen size
- $\vee$  Is installable
- $\blacktriangleright$  Provides an offline experience
- $\vee$  Provides context for permission requests

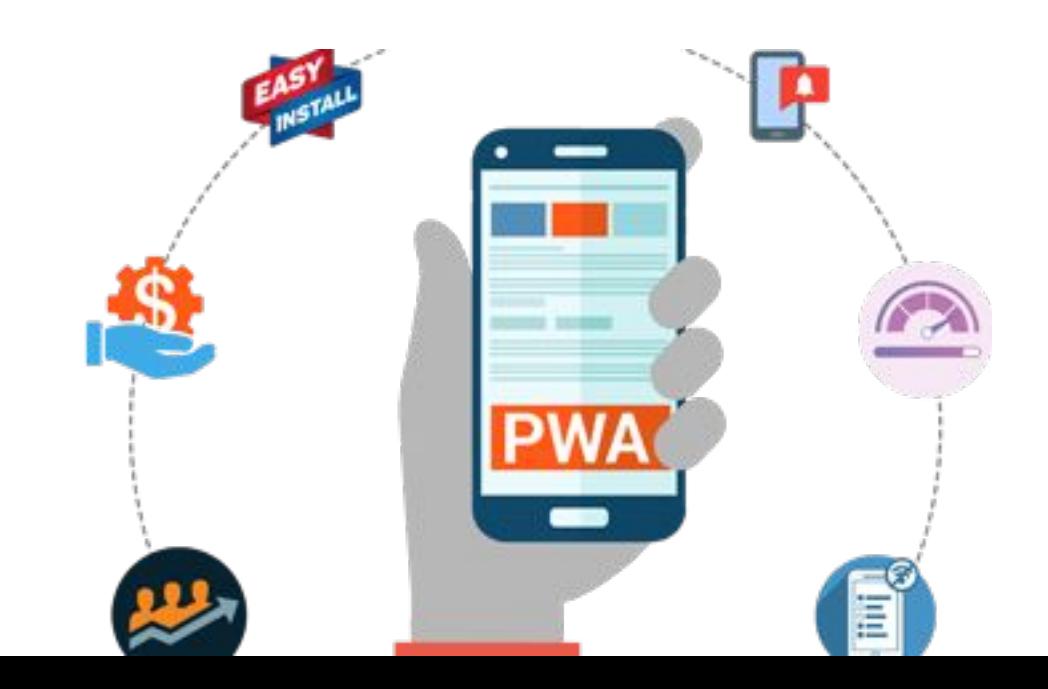

### **Push Notifications**

- System level notifications, like native apps
- Fresh content that engages users
- Works even when page is closed
- Push Notifications are assembled using two APIs: **the Notifications API and the Push API.**

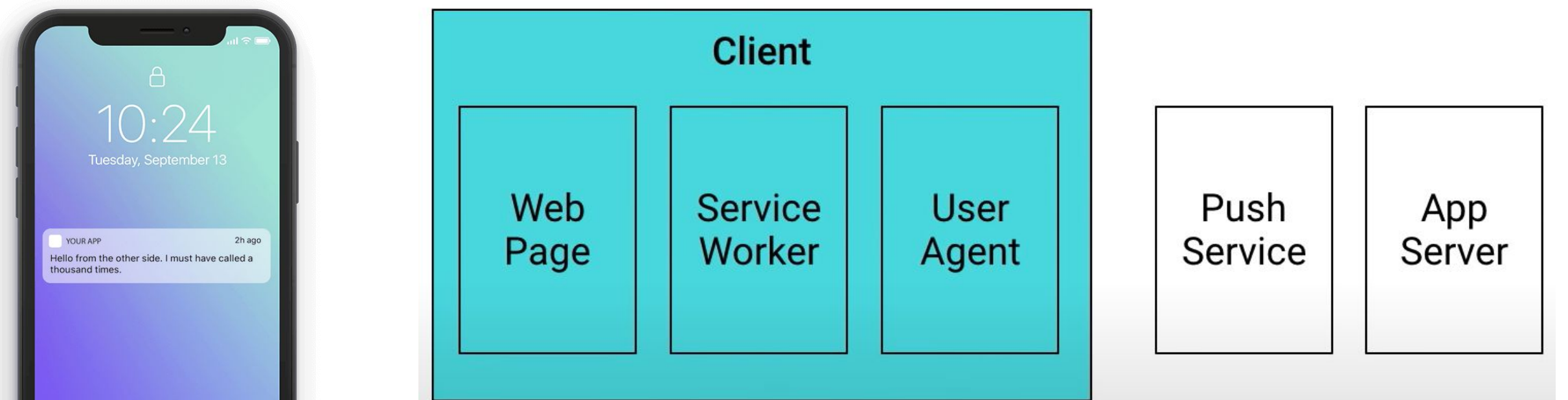

### **Request permission**

```
Notification.requestPermission(
function(status) {
  console.log ('Notification permission
    status:', status);
                           function displayNotification() {
\}) ;
                             if (Notification permission == 'granted') {
                               navigator.serviceWorker.getRegistration()
                               . then function (reg) {
                                 reg.showNotification('Hello world!');
                               \});
```

```
var options = \{body: 'Here is a notification body!',
  icon: 'images/example.png',
  vibrate: [100, 50, 100],
  // allows us to identify notification
  data: { primaryKey: 1 }
\};
reg.showNotification('Hell
                             var options = \{body: 'First notification!',
                               actions: |
                                 action: 'explore', title: 'Go to the
                                   site', icon: 'img/check.png'},
                                 {action: 'close', title: 'No thank you',
                                   icon: 'img/x.png',
                             \} :
                             reg.showNotification('Hello world!', options);
```
### **How Web Push works**

- Each browser manages push notifications through their own system, called a **"push service"**.
- This creates a special subscription object that contains the "endpoint URL" of the push service.
- You send your push messages to this URL, encrypted with the public key, and the push service sends it to the right client
- The endpoint URL contains a unique identifier

```
"ref": Ref(Collection("user-subscriptions"), "264847305464611337"),
"ts": 1588836923005000,
"data": \{"subscription": {
    "endpoint": "https://fcm.googleapis.com/fcm/send/dCnEWwutgGU:APA91bH6_qaSJ1K4jI
    "keys": {
      "p256dh": "BOza3v3KFfYa_iUy2ngBZdYfoCLJrmCMxBLEitqXyF3gueIuhGoTf8Tap_24iCZ1k2
      "auth": "OIxwJ o uwcIeFH7bBiuxO"
  "userId": "0"
```
### **How Web Push works**

### **•On the client:**

- Subscribe to the push service
- Send the subscription object to the server

### **•On the server:**

- Generate the data that we want to send to the user
- Encrypt the data with the user public key
- Send the data to the endpoint URL with a payload of encrypted data.

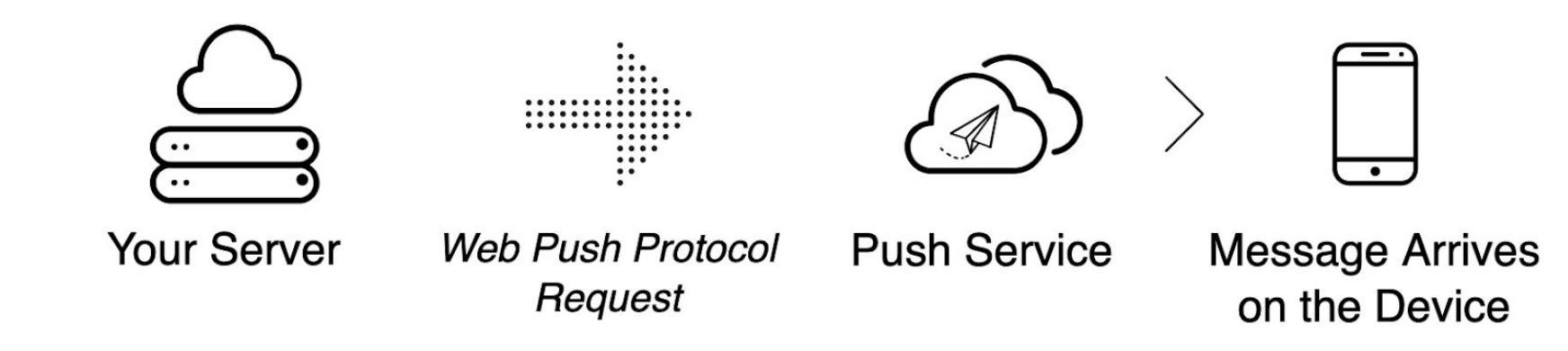

```
navigator.serviceWorker.ready
. then function (reg) \{reg.pushManager.getSubscription()
  . then(function(sub) {
    if (sub == undefined) {
      // ask user to register for Push
    \} else \{// You have subscription, update the
      database on your server
                                  navigator.serviceWorker.getRegistration()
                                  . then function (reg) \{\});
                                    reg.pushManager.subscribe({
\});
                                      userVisibleOnly: true
                                    \}).then(function(sub) {
                                      // send sub.toJSON() to server
                                   \});
                                  \});
```
### **The subscription object**

```
"endpoint":
"https://android.googleapis.com/gcm/send/
f1LsxkKp...",
"keys": \{"p256dh": "BLc4xRzKlKORKWlbOQRv-1n...",
  "auth": "5I2Bu2oKdyy9CwL8QVF0NQ=="
```
### **Send a push notification**

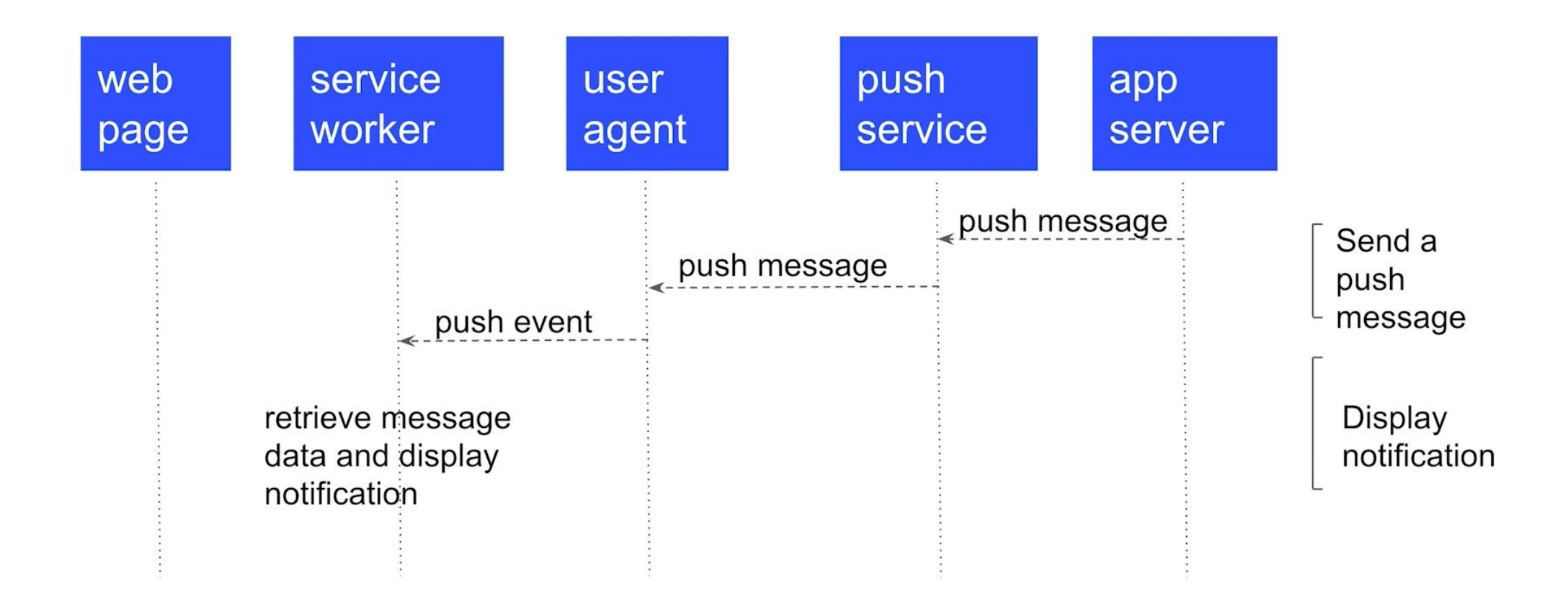

### **Send a push from server**

```
var webPush = require('web-push');var payload = 'Here is a payload!';var options = \{gcmAPIKey:
    'AIzaSyBVImB3hJJ...8J5D4xnFo2fFI',
  TTL: 60
\} ;
webPush.sendNotification(pushSubscription,
  payload, options);
```
### **What is VAPID?**

- Web Push Protocol not requiring strong authentication between your app and the push service
- Publisher optionally identify themselves using the Voluntary Application Server Identification for Web Push (VAPID) protocol.
- This provides a stable identity for the application serve

```
var webPush = require('web-push');var payload = 'Here is a payload!';var options = \{vapidDetails: {
    subject: 'mailto:
      example-email@example.com',
    publicKey: vapidPublicKey,
    privateKey: vapidPrivateKey
\}:
webPush.sendNotification(pushSubscription,
  payload, options);
```
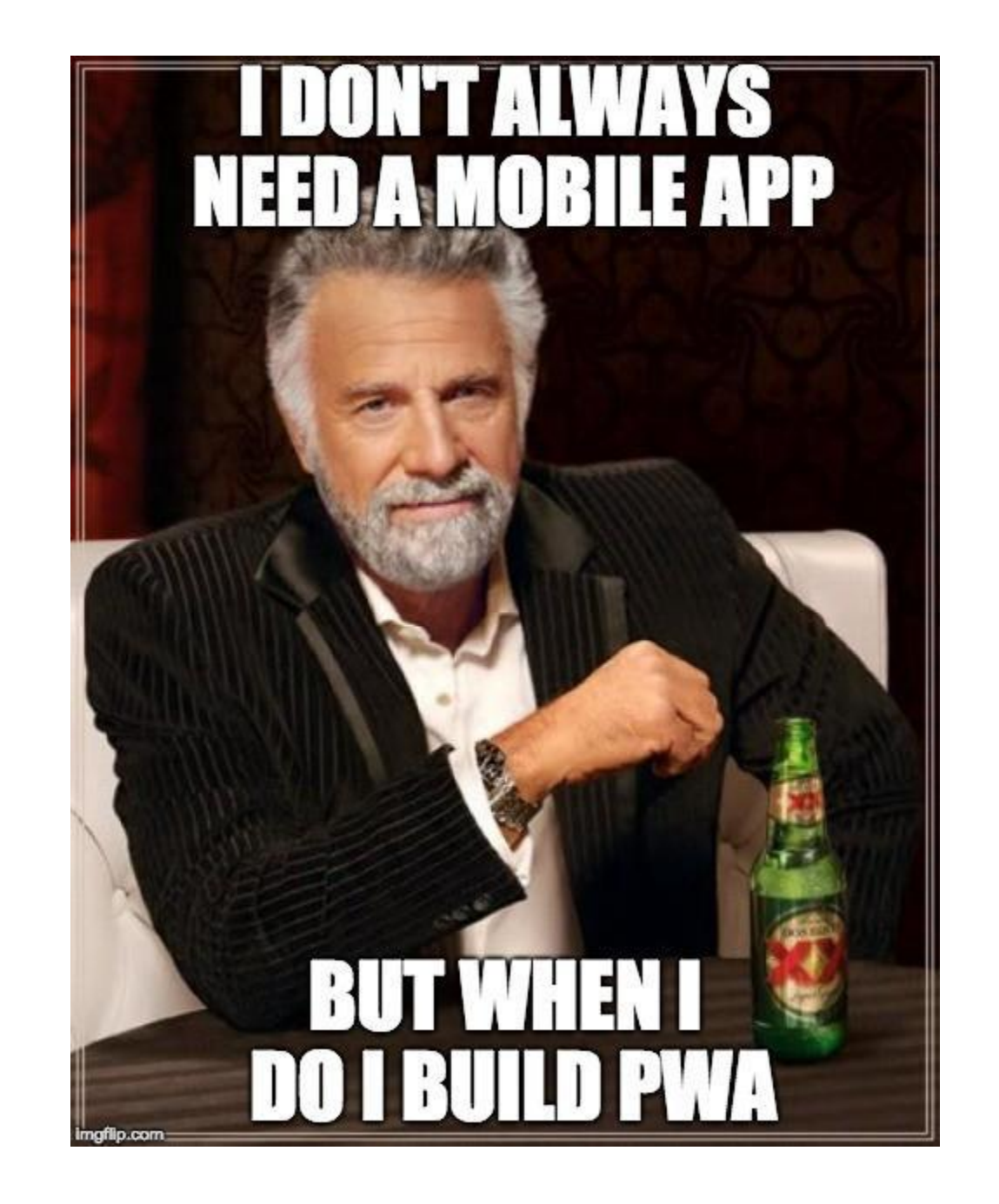

### **What app should do**

- Login/Sign in for new users
- Show notification for concrete user
- Should show notification on desktop and mobile simultaneously
- 1 hour reminder
- https://hawkins-levels-tracker.now.sh/

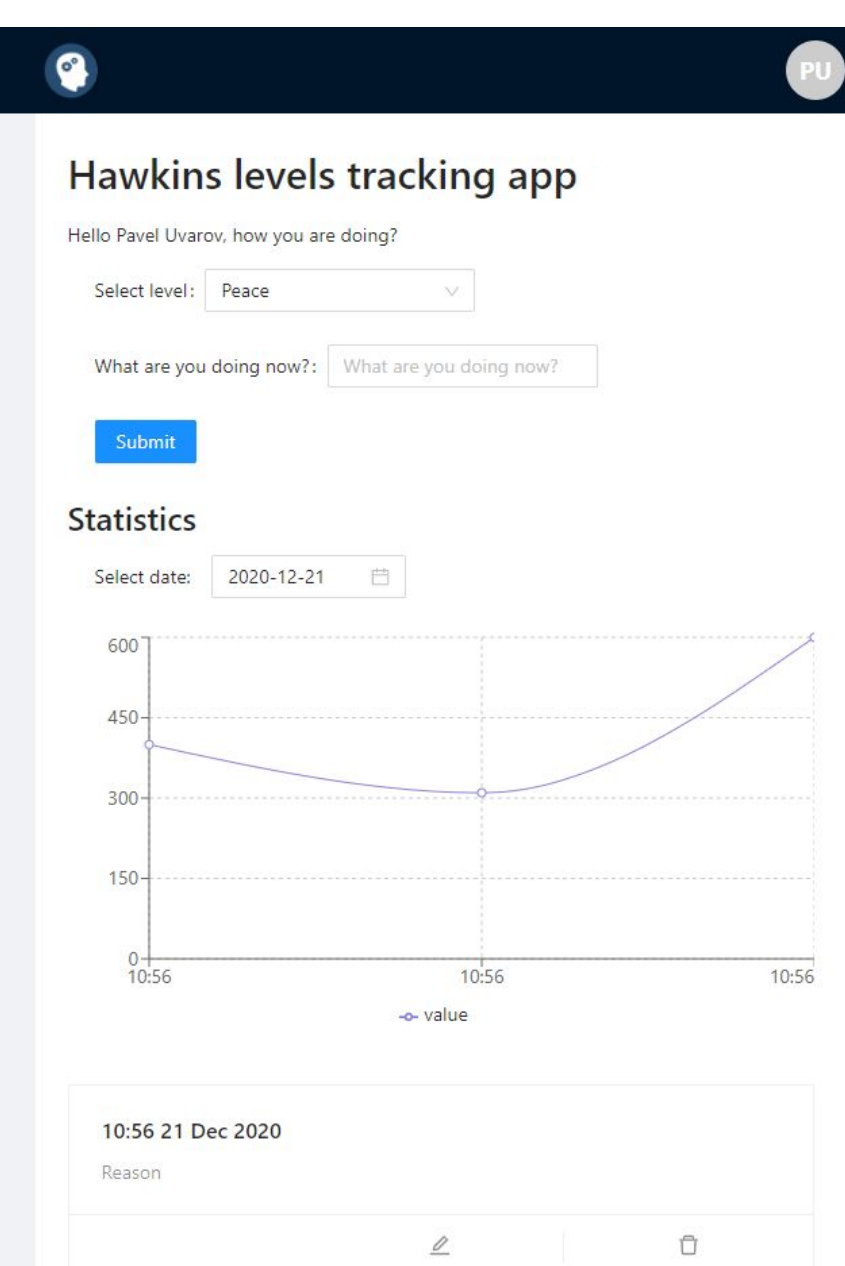

### **Tech Stack**

- Serverless functions
- •Node.js
- FaunaDB
- CRA
- TS
- •Auth verified by JWT
- SWR
- •Web push
- •Deployed by Vercel

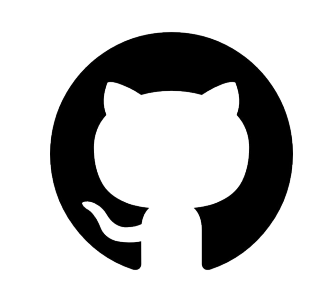

https://github.com/spiderpoul/hawkins-levels-tracker

### **CRA PWA**

• https://create-react-app.dev/docs/making-a-progressive-web-app/

npx create-react-app my-app --template cra-template-pwa

The TypeScript equivalent is:

npx create-react-app my-app --template cra-template-pwa-typescript

### **manifest.json**

```
"short_name": "Tracking Hawkinks levels",
"name": "Tracking Hawkinks levels",
"icons": [\cdots]1,
"splash_pages": null,
"start_url": "/",
"background_color": "#F7F0ED",
"theme_color": "#F7F0ED",
"display": "standalone"
```
### **Demo**

- https://hawkins-levels-tracker.now.sh/
- Show on mobile
- •Notifications on both platforms
- Show project, what makes it PWA, CRA service workers, manifest.json

```
export const requestPermissionsNotifications = async () \Rightarrow {
    let { state } = await navigator.permissions.query({
        name: 'notifications',
    \});
    if (state \equiv 'prompt') {
        await Notification.requestPermission();
    state = (await navigation. permissions.query({ [ name: 'notifications']}) ).state;
    if (state \equiv 'granted') {
        return alert(
            'You need to grant notifications permission for this app to work.'
        );
```

```
export const subscribePush = async (token) \Rightarrow {
    // Get the `registration` from service worker and create a new
    // subscription using `registration.pushManager.subscribe`. Then
    // register received new subscription by sending a POST request with
    // the subscription to the server.
    await requestPermissionsNotifications();
    const registration = await navigator.serviceWorker.getRegistration();
    // Get the server's public key
    const response = await Axios.post('/api/vapidPublicKey', { token });
    const vapidPublicKey = await response.data?.key;
    const convertedVapidKey = urlBase64ToUint8Array(vapidPublicKey);
    // Subscribe the user
    const subscription = await registration?. pushManager.subscribe({
        userVisibleOnly: true,
        applicationServerKey: convertedVapidKey,
    \});
    await Axios.post('/api/subscribePush', {
        subscription,
        token,
    \});
\};
```

```
export const unsubscribePush = async (token) \Rightarrow {
    const registration = await navigator.serviceWorker.getRegistration();
    const subscription = await registration?.pushManager.getSubscription();
    if (subscription) {
        subscription.unsubscribe();
        await Axios.post('/api/unsubscribePush', {
            subscription,
            token,
        \});
};
```
#### const res = await Promise.all( subscriptions ?.map((subscription)  $\Rightarrow$ webPush.sendNotification(subscription)

 $);$ 

```
serviceWorkerScope.addEventListener(
    'push',
    function showPushNotification(event) {
        try \{const options = \{ ...\};
            const payload = event.data ? event.data.text() : 'no payload';
            event.waitUntil(
                serviceWorkerScope.registration.showNotification(payload, {
                    tag: Math.random().toString().substr(2),
                    body: `push message`,
                    icon: options.icon,
                \}
```
v { "subscription": { "endpoint": "https://fcm.googleapis.com/fcm/send/dCnEWwutgGU:APA91b...

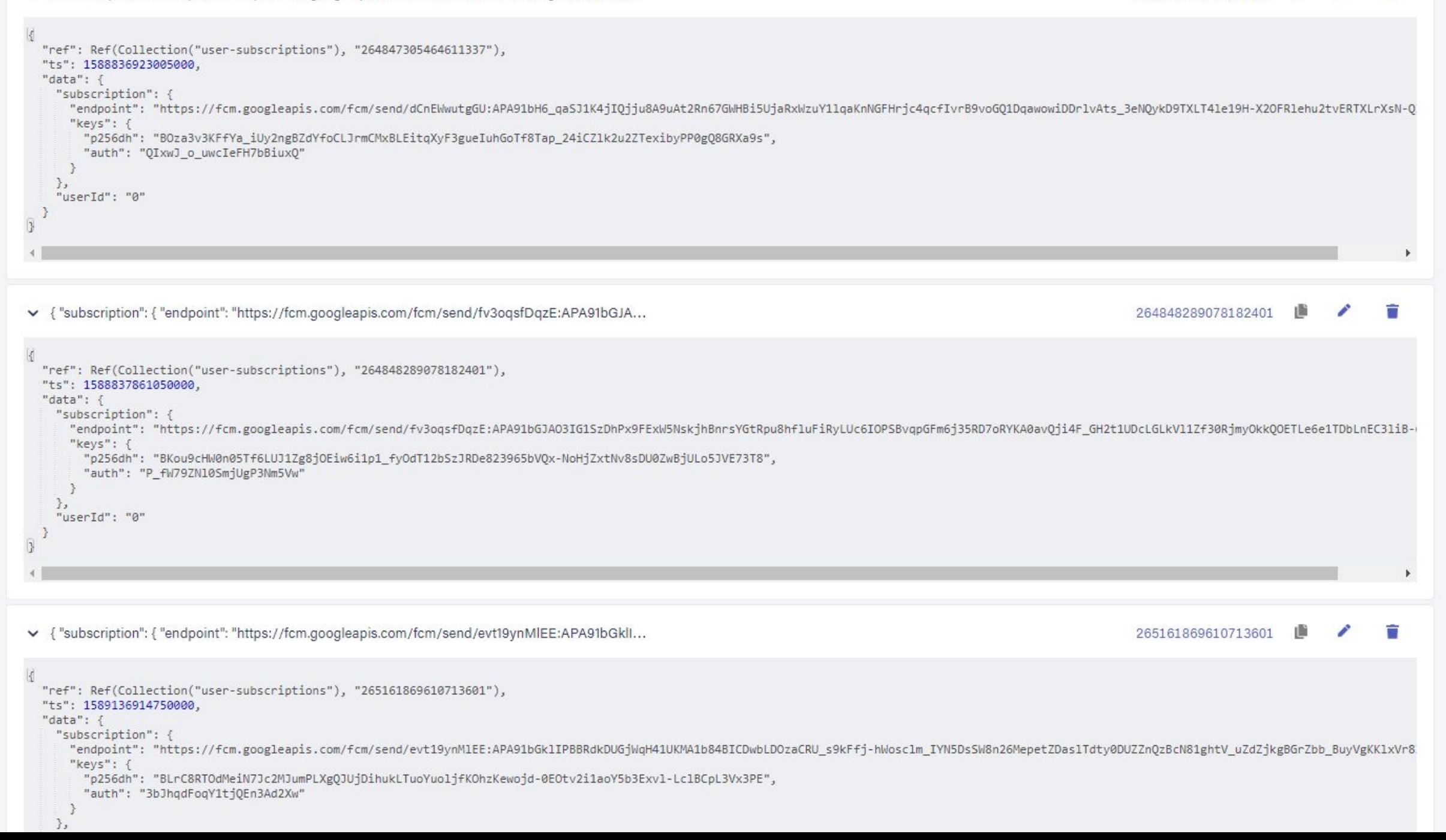

264847305464611337

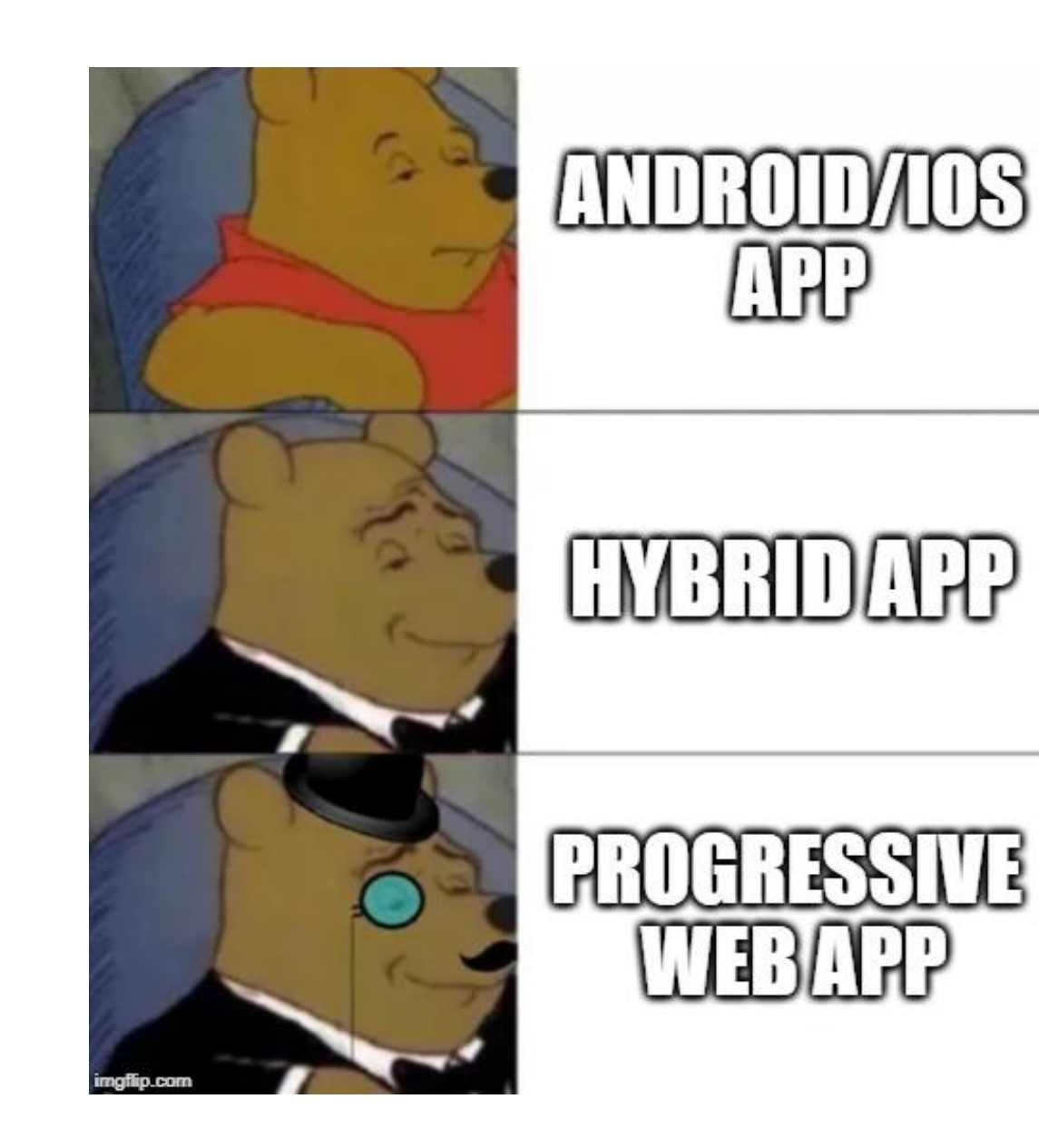

### **PWA limitations**

- Still a new technology all browsers don't support it fully yet
- More limited hardware access
- Limited performance for computation heavy operations although WebAssembly is improving this
- High battery usage

### **Links**

- https://developers.google.com/web/ilt/pwa/introduction-to-progress ive-web-app-architectures
- https://web-push-book.gauntface.com/
- https://medium.com/progressivewebapps/history-of-progressive-we b-apps-4c912533a531
- https://serviceworke.rs/push-simple.html
- https://web.dev/progressive-web-apps/

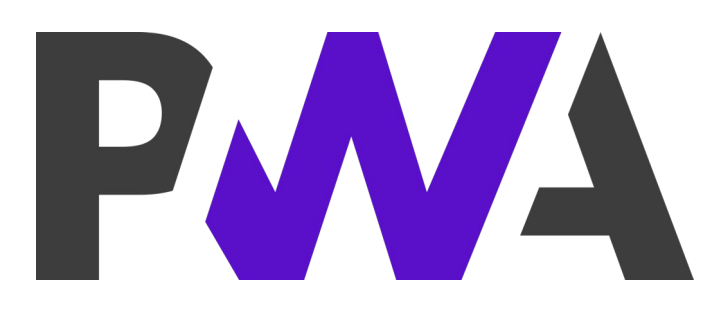

### **Спасибо за внимание!**

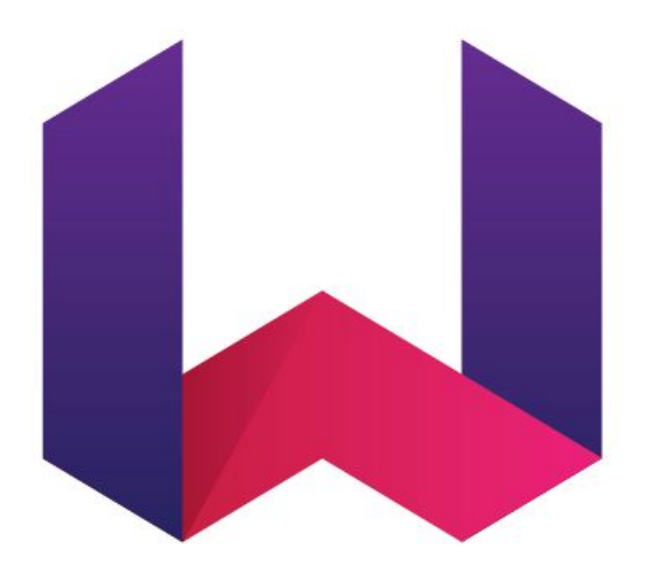

### **WEBPURPLE**